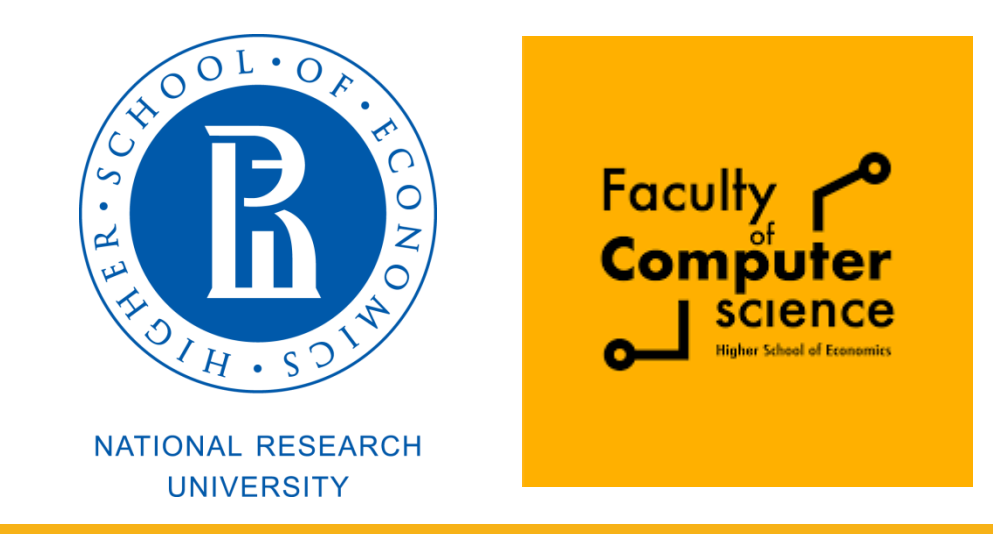

#### Computer Architecture and Operating Systems Lecture 5: Assembly Programming – Branches and Memory

# **Andrei Tatarnikov**

atatarnikov@hse.ru @andrewt0301

#### Program Structure and Memory Layout

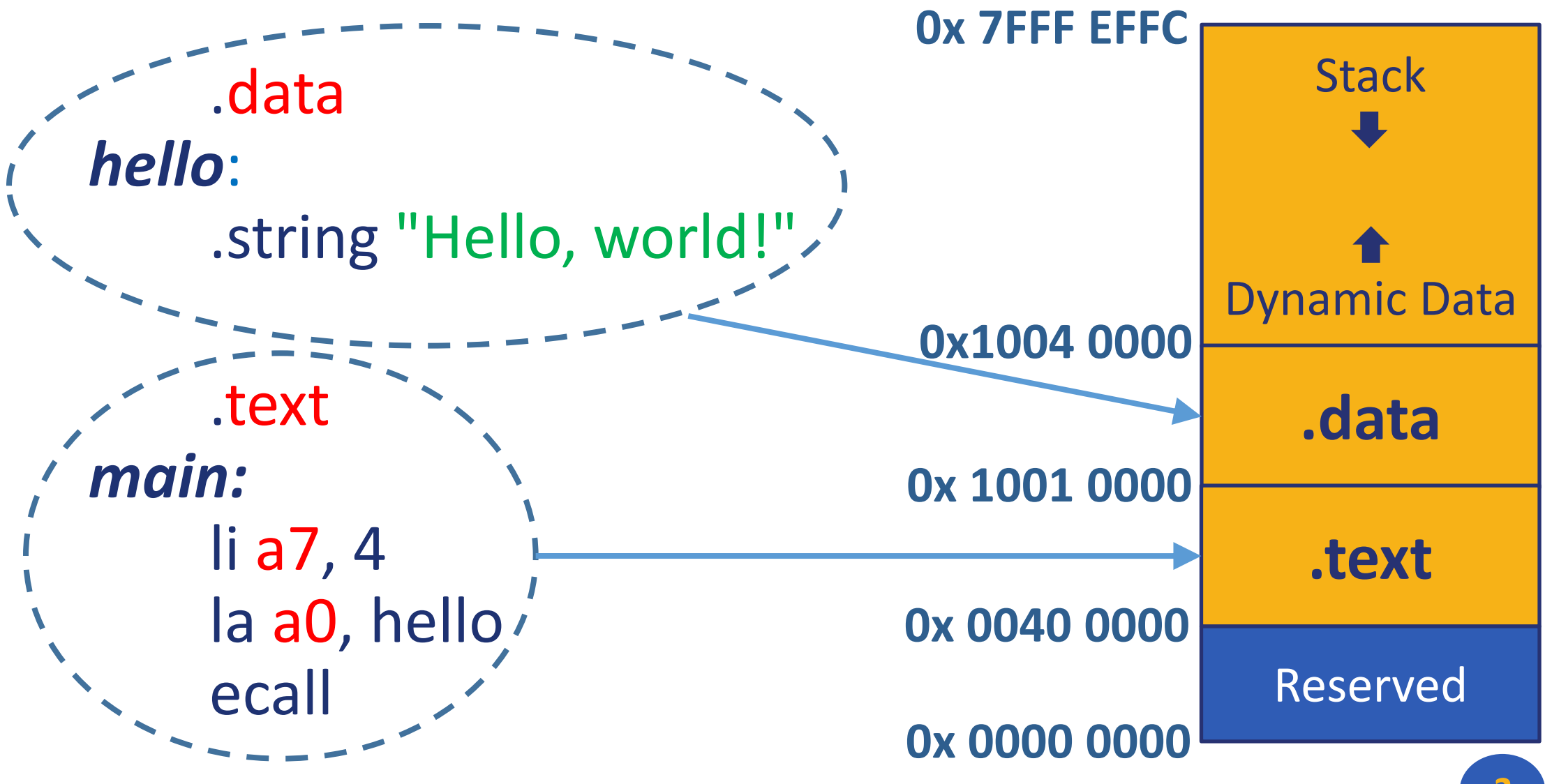

## Labels

**Labels** are symbolic names for addresses (in the .data or .text segment).

- **Labels** are used by control-flow instructions (branches and jumps).
- **Labels** are used by load and store instructions.

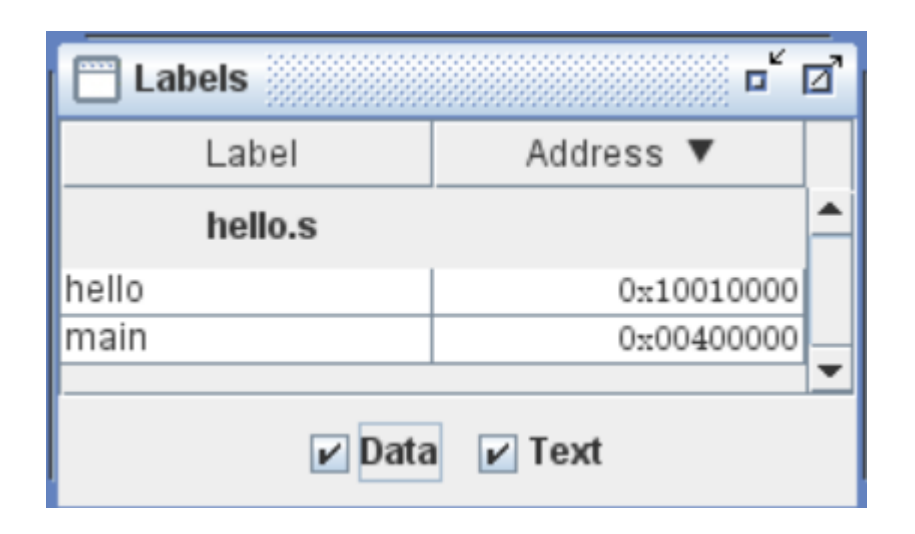

## Addressing

#### **Addresses can be represented in several ways**

1. Immediate addressing

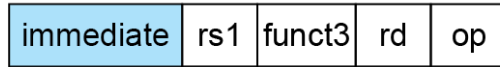

2. Register addressing

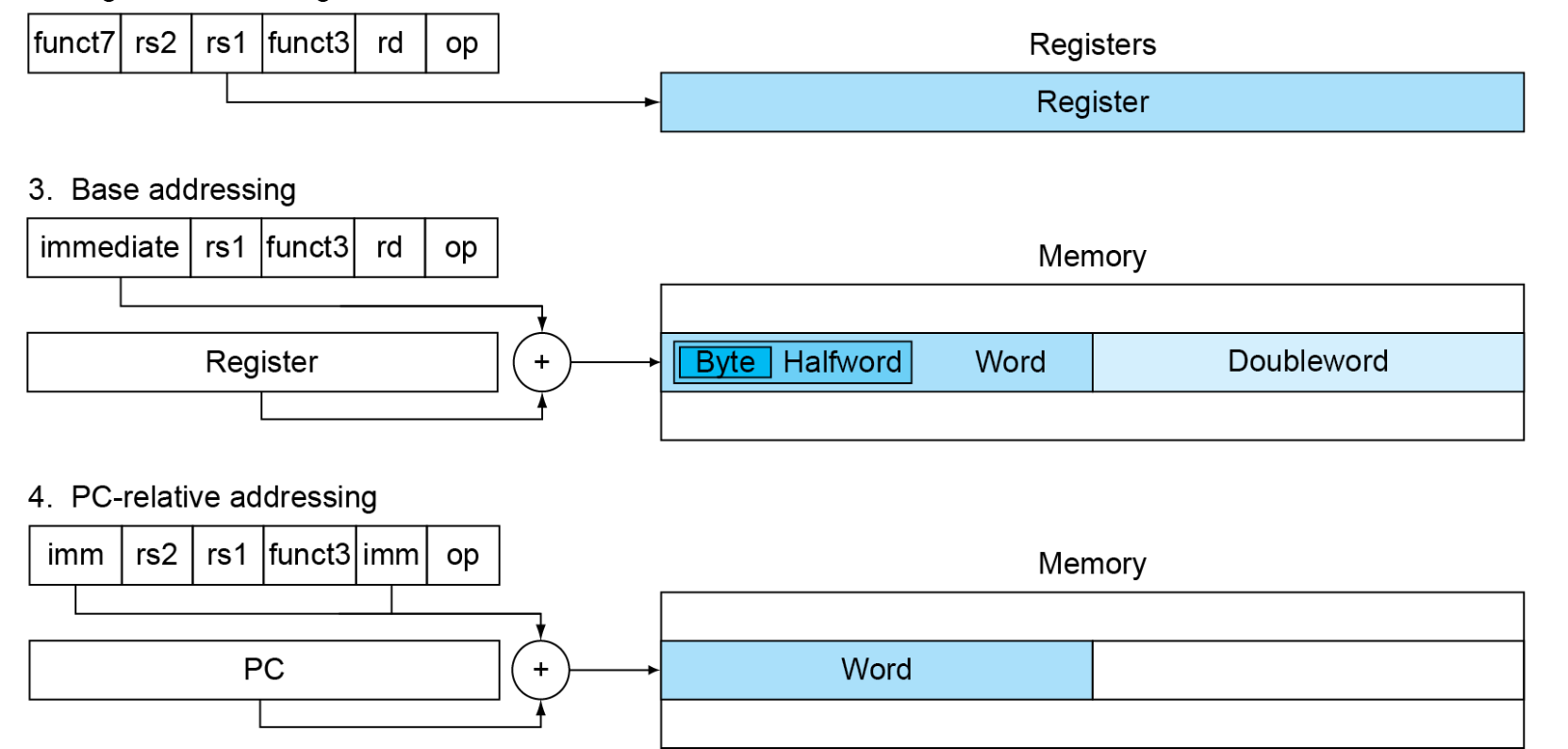

**4**

## Program Counter

- **Program Counter (PC)** is a special register that stores the address of the currently executed instruction.
- When an instruction is executed, the **PC** is incremented by the size of the instruction (4 bytes) to point to the next instruction.
- Branch and jump instructions assign to the **PC** new addresses to change the control flow.
- Branch instructions use **PC**-relative addresses (increment or decrement current value by an offset).

## Branch Instructions

#### **Branch Instructions**

- Branch = beq rs1, rs2, *label*
- Branch ≠ bne rs1, rs2, *label*
- Branch < blt rs1, rs2, *label*
- Branch ≥ bge rs1, rs2, *label*
- Branch < Unsigned bltu rs1, rs2, *label*
- Branch ≥ Unsigned bgeu rs1, rs2, *label*

## Branch Pseudo Instructions

#### **Branch Pseudo Instructions**

- Branch unconditionally j *label*
- 
- 
- 
- 
- 
- 
- 
- 
- 
- 

Branch = 0 beqz rs1, *label* Branch ≥ 0 bgez rs1, *label* Branch > bgt rs1, rs2, *label* Branch > Unsigned bgtu rs1, rs2, *label* Branch > 0 bgtz rs1, *label* Branch ≤ ble rs1, rs2, *label* Branch ≤ Unsigned bleu rs1, rs2, *label* Branch ≤ 0 blez rs1, *label* Branch < 0 bltz rs1, *label* ■ Branch ≠ 0 **bnez rs1**, *label* 

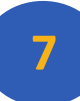

## Branches and Program Counter

- Branch instructions are **PC**-relative
- They add a 12-bit signed immediate to **PC**
- **The immediate is an offset from PC** to the target label
- The branch address range is  $\pm 2^{12}$  (4096 B = 4 KB)
- **PC** can be read with the **auipc** instruction

main:

auipc  $a0$ ,  $0 \# a0 = PC + 0$  li a7, 34 # Print as hex ecall # Print a0

#### Assembly Code for "If-Then-Else"

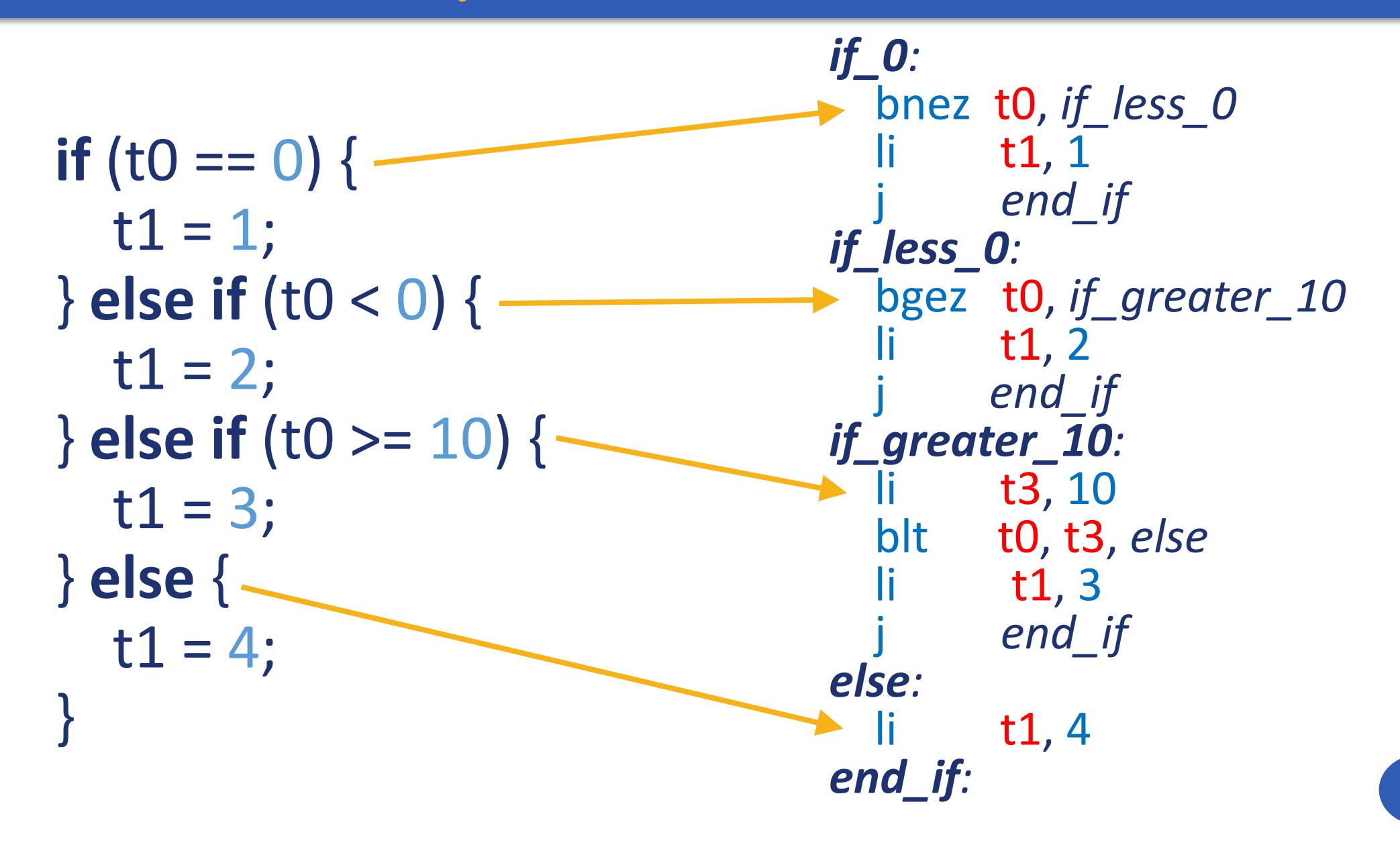

## Assembly Code for "While"

```
while((t0 = read_int()) != 0) {
   print_int(t0)
  print_char('\n')
}
```
*while*: li a7, 5 ecall  $mv$  to, ao beqz a0, *end\_while* li a7, 1 ecall li a7, 11<br>li a0. '\r li a0, '\n' ecall while *end\_while*:

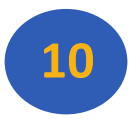

## Assembly Code for "For"

```
for (t0 = 0; t0 < t1; t + t0) {
   print_int(t0)
  print_char('\n')
}
```
**11** *for:* li a7, 5 ecall mv t1, a0 mv t0, zero *next:* beq t0, t1, *end\_for* mv a0, t0 li a7, 1 ecall li a7, 11 li a0, '\n' ecall addi t0, t0, 1 j *next end\_for:*

#### Assembly Code for Nested "For"

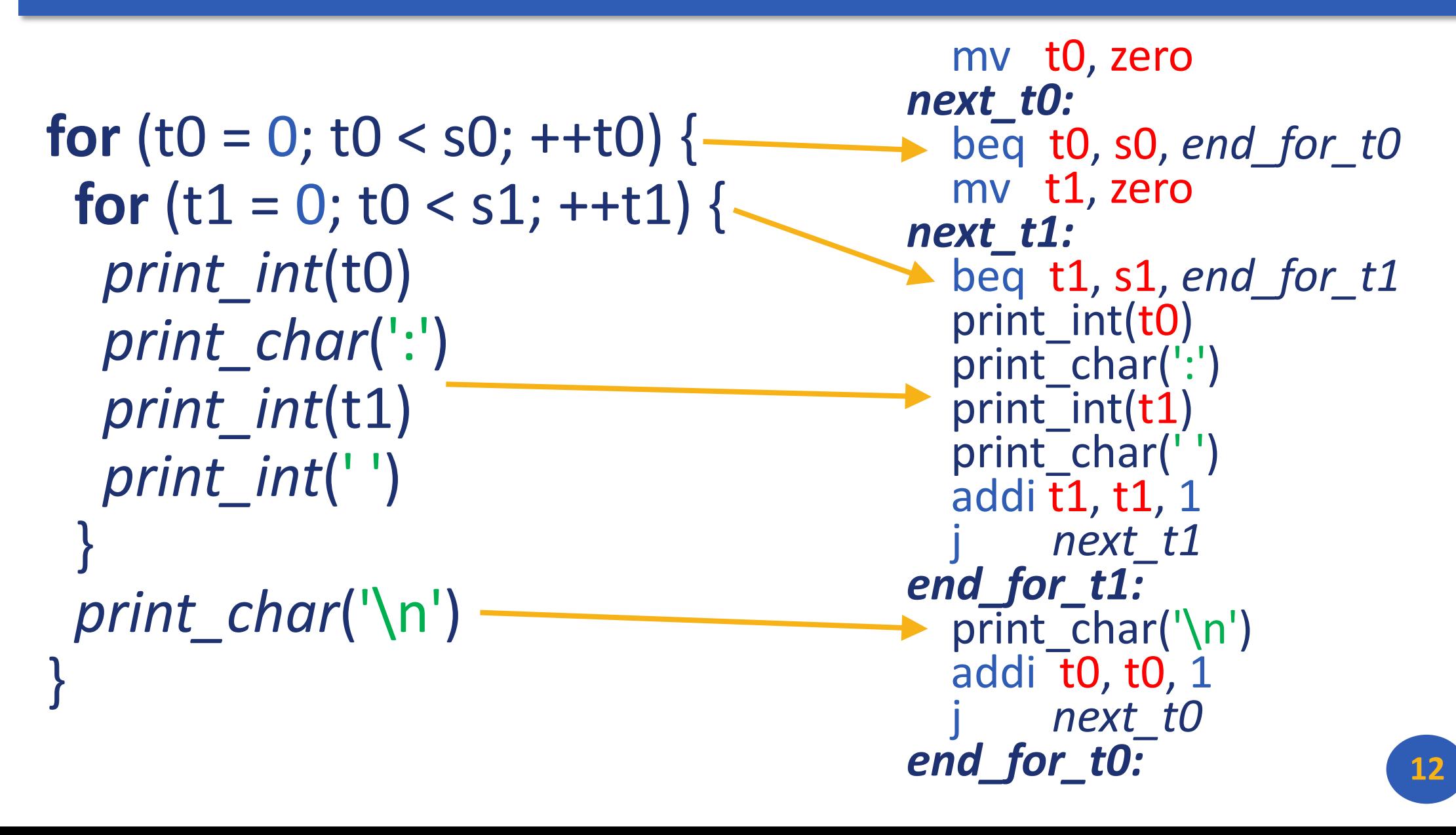

## **Macros**

**Macro** is a pattern-matching and replacement facility that provides a simple mechanism to name a frequently used sequence of instructions.

.macro *print\_int* (%x) li a7, 1 mv a0, %x ecall .end\_macro

.macro *read\_int* (%x) li a7, 5 ecall mv %x, a0 .end\_macro

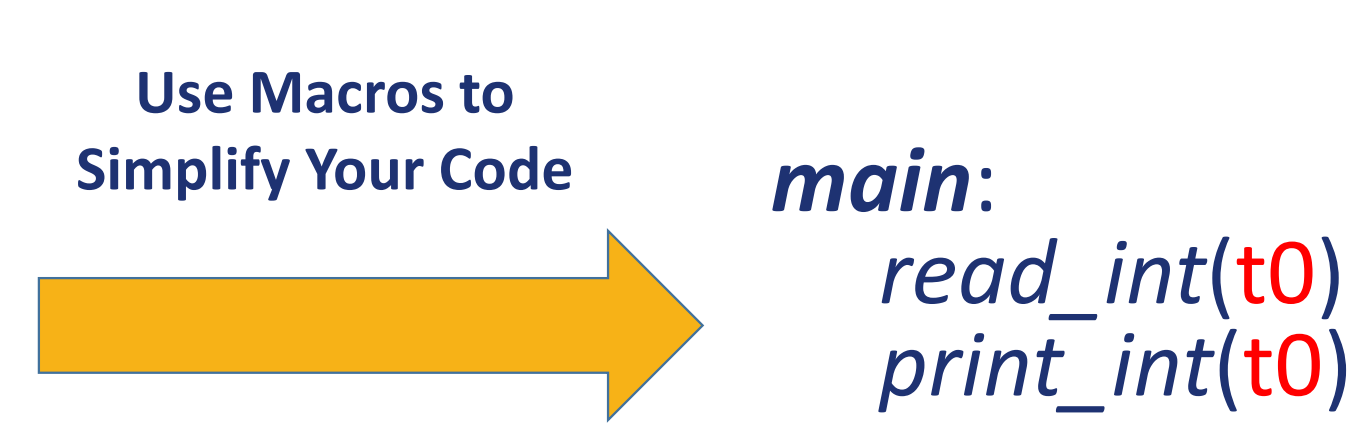

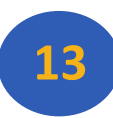

# Including Macro Libraries

It is possible to place macros in a library file and include it in other assembly programs.

> .include "macrolib.s" *main*: *read\_int*(t0) *print\_int*(t0)

The *read\_int* and *print\_int* macros are defined in the *macrolib.s* file. The file must be in the same directory as the program.

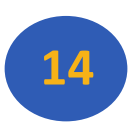

## Macro Constants and Single-Line Macros

The **.eqv** directive can be used to define macro constants and single-line macros.

> .eqv *VAL* 0x123 .eqv *X* t0 .eqv *Y* t1 .eqv *SUM* addi *Y*, *X*, *VAL* main: li X, 0x111 *SUM*

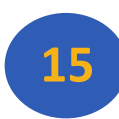

# Data Segment

Segment **.data** stores static data (global variables and constants), which are described with the following directives: .data

word 0xDEADBEEF # 32-bit value

- half 0x1234, 0x4567 # 16-bit values
- .byte 0x98, 0x76, 0x65, 0x43 # 8-bit values
- 
- .ascii "Hello " # String
- 
- space 8  $\qquad$  # 8 bytes of empty space
	-
- .asciz "World!" # Zero-terminated string

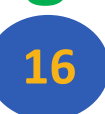

# Data Alignment

Data items are aligned in memory by their size for convenience of access. This means *address is multiple of size*. Default alignment is as follows:

- .**byte** # 1 byte
- **nalf** # 2 bytes
- .**word** # 4 bytes

It is possible to specify a *custom alignment by 2<sup>n</sup>bytes* for a next data item with the .align directive.

- **... align** 0 # 1 byte
- **align** 1 # 2 bytes
- .align 2 # 4 bytes
- **align** 3 # 8 bytes
- etc. 17

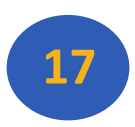

### Data Alignment Example

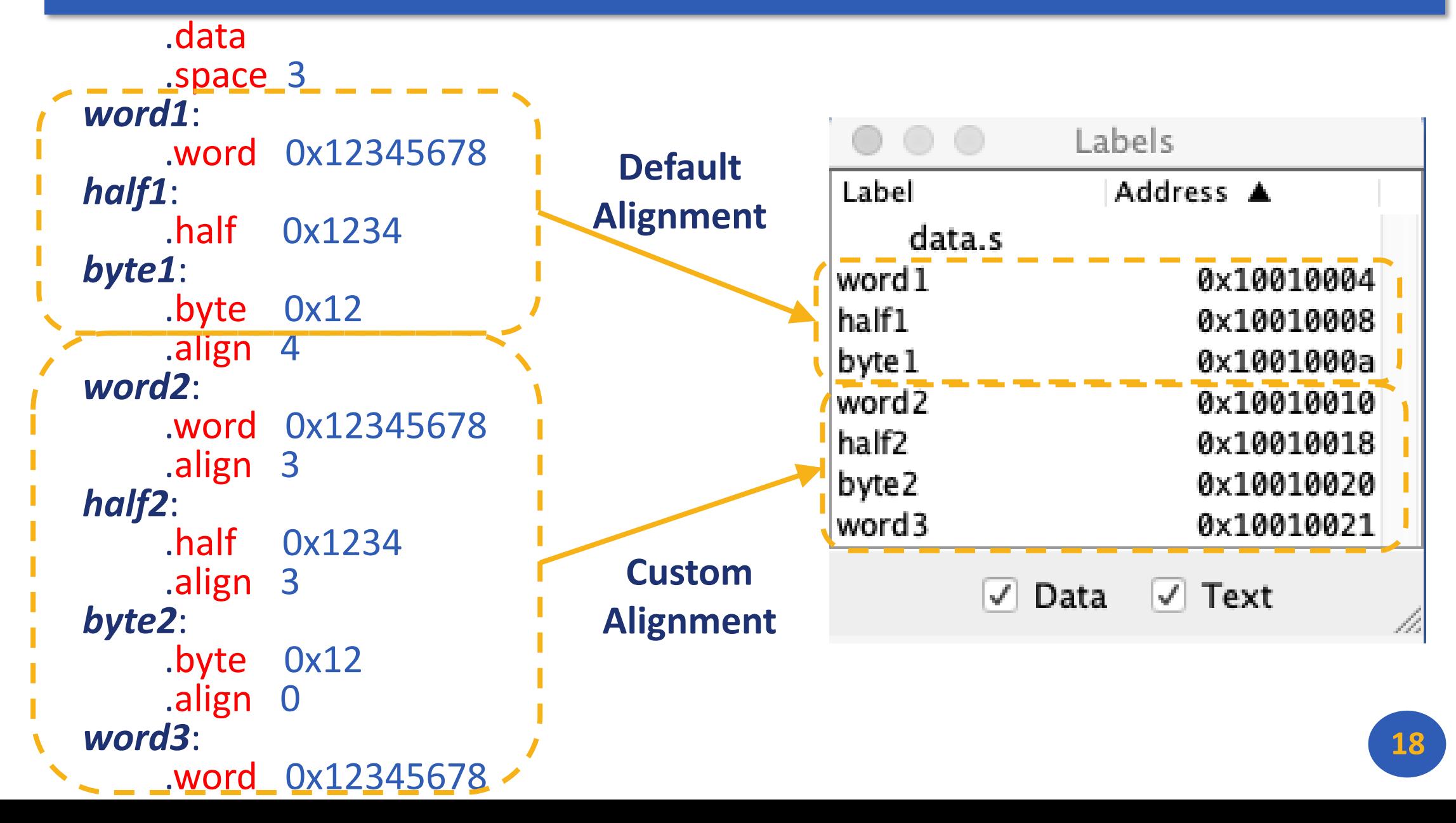

# Load and Store Instructions

#### **Load Instructions**

lb t1, *offset*(t2) # t1 <- sign-extended 8-bit value from address t2 + offset lbu t1, *offset*(t2) # t1 <- zero-extended 8-bit value from address t2 + offset lh t1, *offset*(t2) # t1 <- sign-extended 16-bit value from address t2 + offset lhu t1, *offset*(t2) # t1 <- zero-extended 16-bit value from address t2 + offset lw t1, *offset*(t2) # t1 <- contents of address t2 + offset

#### **Store Instructions**

sb t1, *offset*(t2) # Store low-order 8 bits (byte) of t1 to address t2 + offset sh t1, *offset*(t2) # Store low-order 16 bits (half) of t1 to address t2 + offset sw t1, *offset*(t2) # Store contents of t1 to address t2 + offset

#### **Load Address Pseudo Instruction**

la t2, label # t1 <- address of label

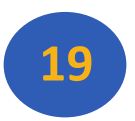

#### Load and Store Example

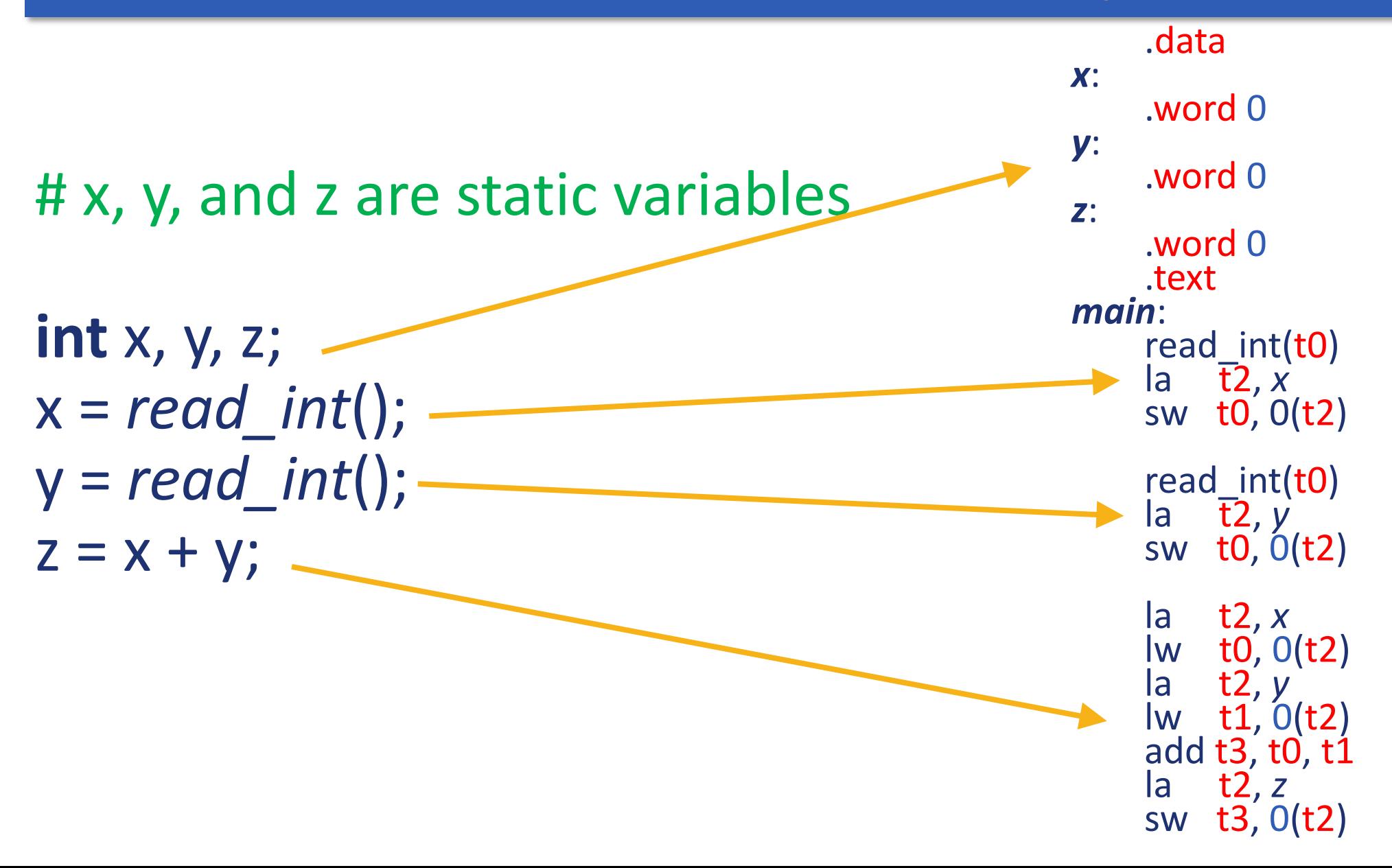

**20**

## Load and Store With Offset Example

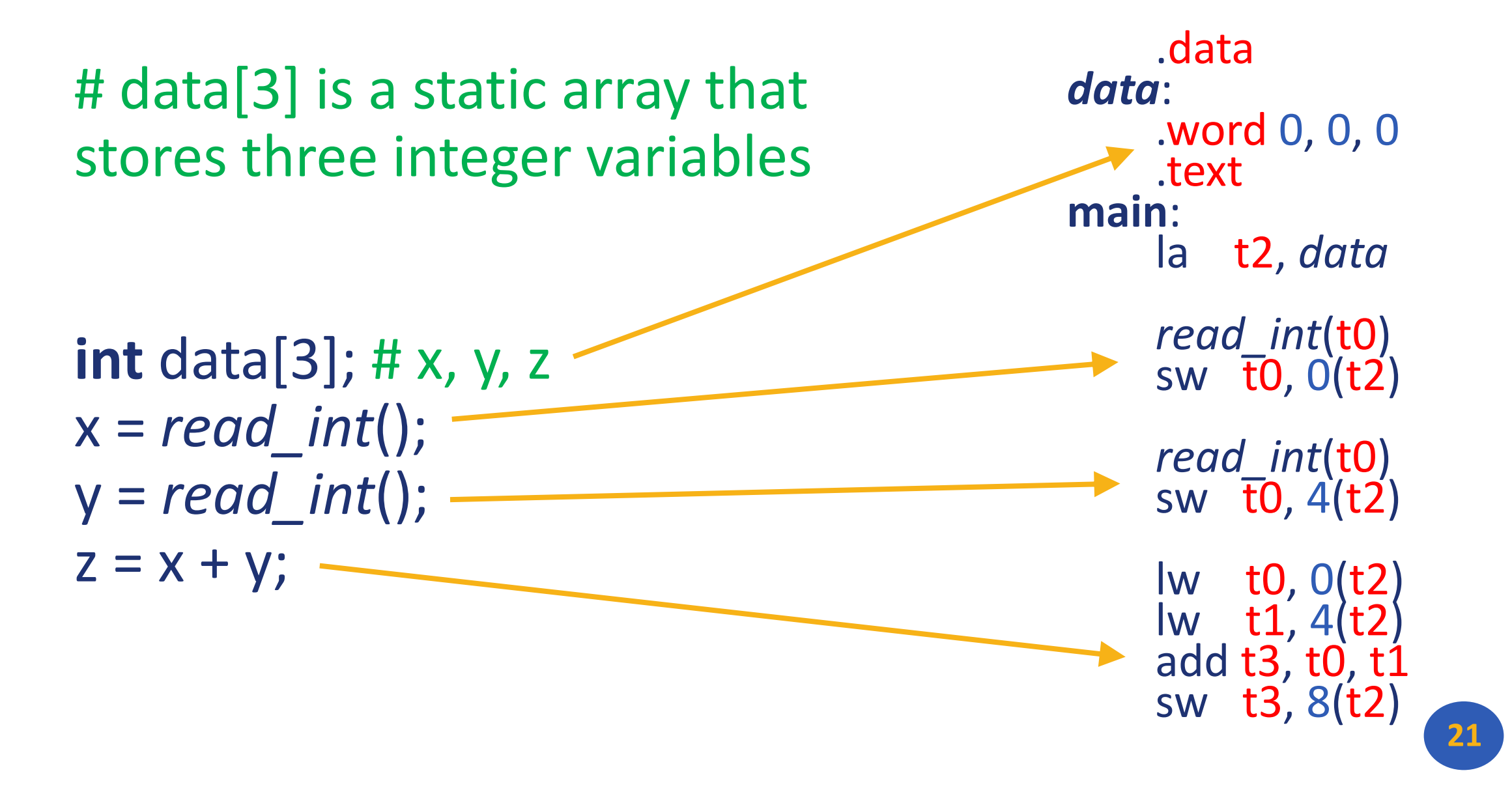

# Load and Store Pseudoinstruction Example

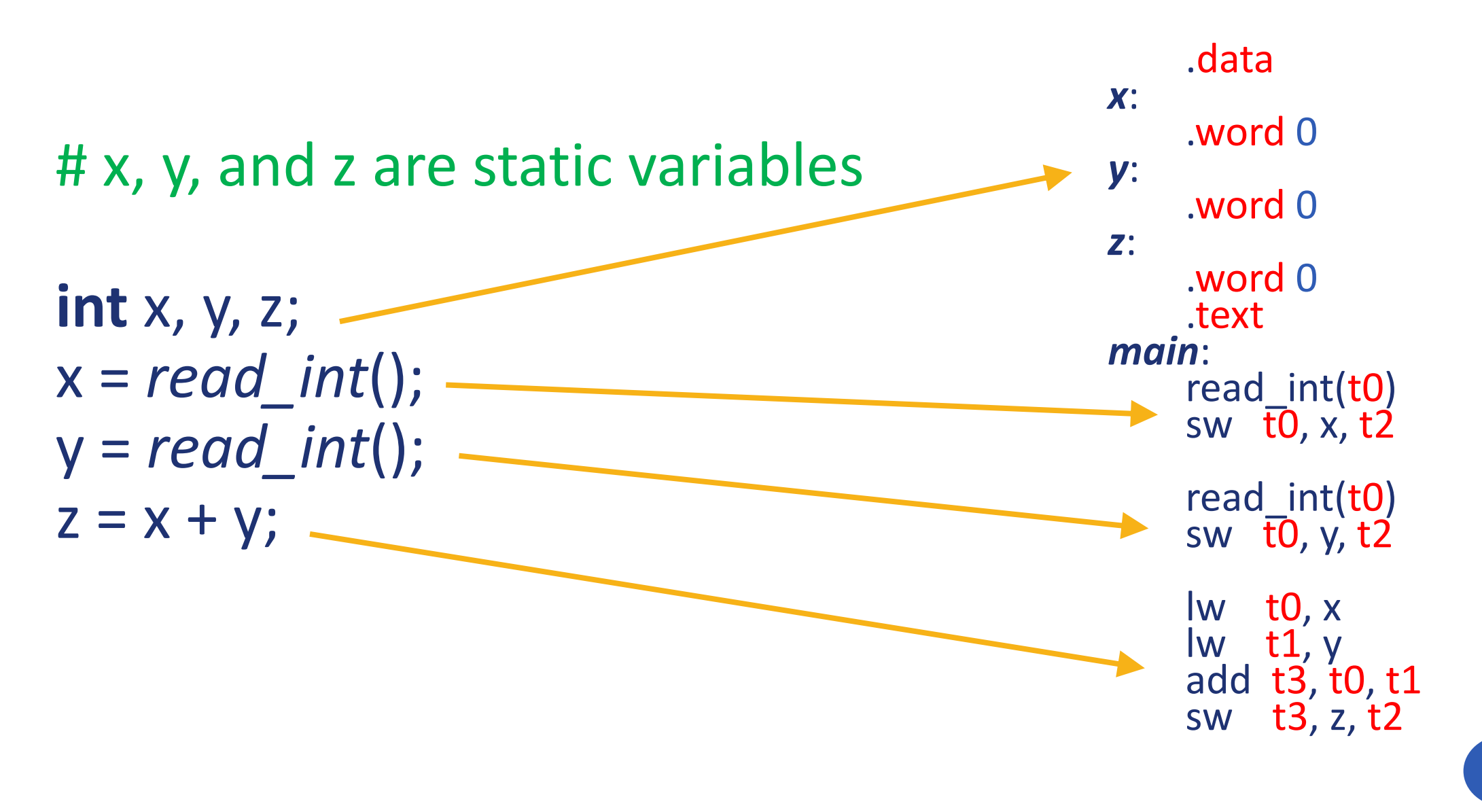

#### Load and Store Pseudo Instructions

#### **Load Pseudo Instructions**

lw  $t1$ ,  $(t2)$  #  $t1$  <- contents of memory at address  $t2$ <br>lw  $t1$ , *imm* #  $t1$  <- contents of memory address in im lw t1, *imm* # t1 <- contents of memory address in imm<br>lw t1, *label* # t1 <- contents of memory at label's addres # t1 <- contents of memory at label's address

#### **Store Pseudo Instructions**

sw  $t1,(t2)$  # Store  $t1$  to address  $t2$ sw t1, *imm* # Store t1 to address in imm sw t1, *imm*, t2 # Store t1 in to address in imm using t2 as temp sw t1, *label*, t2 # Store t1 to label's address using t2 as temp

For instructions lb, lbu, lh, lhu, sb, and sh similar pseudo instructions are provided.

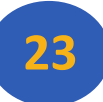

## Any Questions?

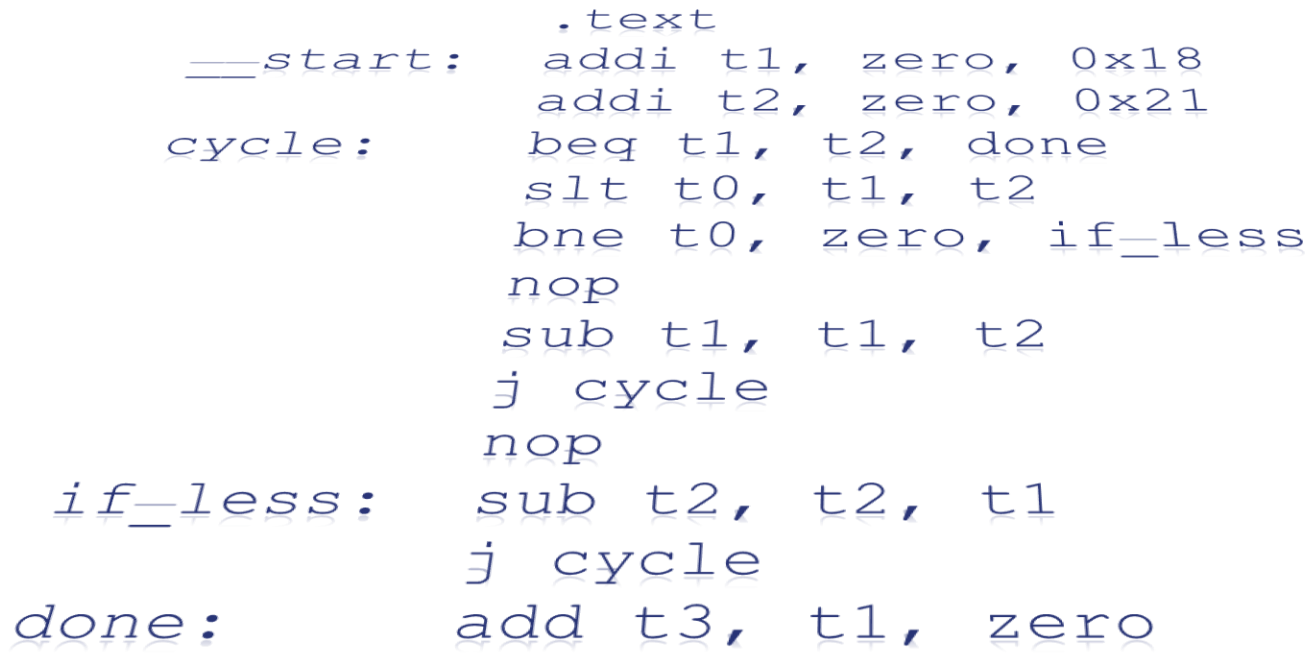

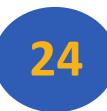